## Portsmouth,

New Hampshire

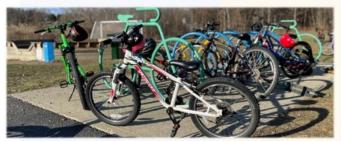

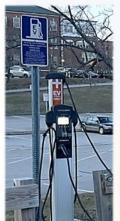

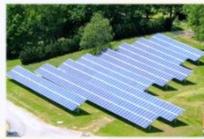

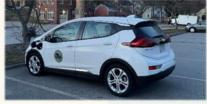

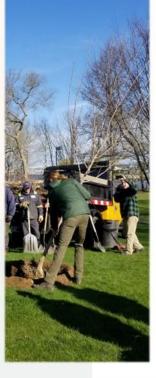

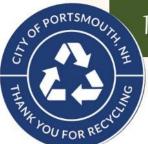

Portsmouth as an Eco-Municipality

Fiscal Year 2024 Proposed Annual Budget July 1, 2023 - June 30, 2024

## The Interactive

## Proposed FY24 Budget for The City of Portsmouth

## The Interactive

## Proposed FY24 Budget

has many online enhancements.

#### City of Portsmouth, New Hampshire Citywide Organizational Chart Citizens Mayor & City Council City Manager Police Commission Fire Commission Deputy City Manager School Department Police Department Fire Department Inspection City Clerk/Elections City Boards and Commissions · African Burying Oround Stewardship HRC \* Audit Commit Health Legal Department Elections · Building Code Board of Appeals \* Building Coronission Cable Television & Communications Commission Information Technology Human Resources Negotiations · Cornetory Committee · Chamber of Commerce Finance Department Planning & Sustainability · Citizens Advisory Committee · Citywide Neighborhood HRC +COAST Accounting/Audit Conservation Commission **Emergency Management** Demolition Committee Purchasing · Romanic Development Commission . Biblica Board Tax & Revenue Collection . Fee Schedule Study Committee · Clovernance Committee Historic District Commission Public Works Assessing \* Housing Authority \* Land Use Committee Billing \* Legislative Subconstriction Administration . Library Trustees, Board of \* HRC on Portsmouth Arts and Non-Profit · Parking and Traffic Safety Committee Highway Trustees · Pease Development Authority · PEDEP Board · Peirce Island Committee Welfare/Outside Social Services Engineering · Planning Board. · Portamouth Energy Advisory Committee Economic Water Treatment & · Portamouth Housing Endowment Fund Advisory Board Economical Community Development Distribution · Proscott Park Master Plan Implementation Committee Development Commission Public Access Financial Advisory Committee Sewer Collection &. · Recreation Board Community Developmen · Rockingham Planning Commission Treatment · Safe Water Advisory Croup Seasonet MPO-Technical Advisory Parking & Recreation Board \* Strate board Park TIRC Transportation · Sister Cities Hise Ribbon Committee . Site Review Technical Advisory Committee Senior Services · Statamable Practices, Ithse Ribbon Committee Stormwater \* Trees & Public Greenery Committee . Trustops of Trust Fund, Board of Indoor Pool · Vaughan Mail BRC Prescott Park \* Veteran Organization Community Campu . Zoning Board of Adjustment 1600 - Mayor's Illus Ribbon Committee

## Bookmarks

The City of Portsmouth's FY24 Budget Document Features Bookmarks that will help the user to navigate through the document.

- Click on the Bookmark symbol to see the Tab list (this matches the Table of Contents and tabs in the physical document)
- These primary bookmarks represent the book's major "tabs" (sections).
- Any bookmark with an arrow can be "expanded" by clicking on it (it will turn 90 degrees to face downward and a list should appear below it).
- These expanded sections should offer further ease for document navigation.

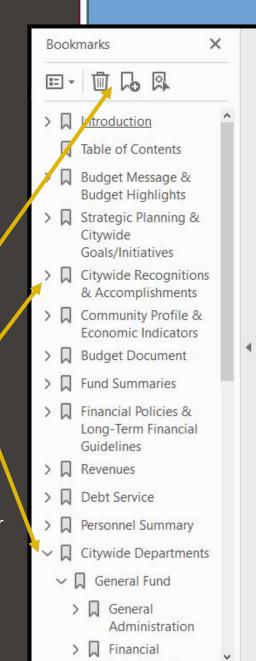

## City of Portsmouth, New Hampshire Proposed Annual Budget 2023-2024

#### City Council

Deaglan McEachern, Mayor JoAnna Kelley, Assistant Mayor

John Tabor Josh Denton Beth Moreau Andrew Bagley Vincent Lombardi Rich Blalock Kate Cook

#### Board of Education

Zach McLaughlin, Superintendent Nancy Novelline Clayburgh, Chair Margaux Peabody, Vice Chair

Traci Hope Van Epps Ann M. Walker Christiana "Pip" Clews Elizabeth Barrett Lisa Rapaport Brian French Kerry Nolte

#### Police Commission

Mark Newport, Police Chief Stefany Shaheen, Chair Buzz Scherr Kate Coyle

#### Fire Commission

William McQuillen, Fire Chief Jennifer Mosher-Matthes, Chair Michael Hughes, Vice-Chair Richard Gamester, Clerk

#### Principal Executive Officers

Karen Conard. City Manager Suzanne Woodland, Deputy City Manager/Regulatory Counsel Sean Clancy, Assistant City Manager for Economic Development Susan Morrell, City Attorney Patricia Ainsworth. Chief Information Officer Judith Belanger, Director of Finance and Administration Andrew Purgiel, Deputy Finance Director Peter Rice. Director of Public Works and Facilities Brian Goetz, Deputy Public Works Director Kelli Barnaby, City Clerk Kelly Harper, Human Resources Director Nancy Bates, Revenue Administrator Rosann Maurice-Lentz, City Assessor Todd Henley, Recreation Director Christine Friese, Library Director Shanti Wolph, Chief Building Inspector Kimberly McNamara, Public Health Director Peter Britz, Planning & Sustainability Director

Ellen Tully, Welfare Administrator

Click on any page number throughout the book to return to the table of contents!

#### City of Portsmouth, New Hampshire

#### Proposed Budget Fiscal Year 2024 Table of Contents

| City Organizational Chart                                                                                                    |  |
|----------------------------------------------------------------------------------------------------|--|
| GFOA Distinguished Budget Presentation Award.                                                                                                    |  |
| How to Read the Budget.                                                                                                    |  |
| Budget Message & Budget Highlights                                                                                                    |  |
| City Manager's Budget Message                                                                                                    |  |
| 2024 Proposed Budget Highlights.                                                                                                    |  |
| General Fund                                                                                                    |  |
| Water Fund                                                                                                    |  |
| Sewer Fund                                                                                                    |  |
| Parking and Transportation Fund.                                                                                                    |  |
| Strategic Planning & Citywide Goals/Initiatives                                                                                                    |  |
| Strategic Planning & Citywide Goals Initiatives                                                                                                    |  |
|                                                                                                    |  |
| Citywide Goals Citywide Initiatives Table                                                                                                    |  |
| Citywide Initiatives                                                                                                    |  |
| Citywide Initiatives.                                                                                                    |  |
| Citywide Recognitions & Accomplishments                                                                                                    |  |
| Citywide Recognitions.                                                                                                    |  |
| Grant Awards                                                                                                    |  |
| Citywide Accomplishments.                                                                                                    |  |
| Community Profile & Economic Indicators                                                                                                    |  |
| Portumouth at a Glance                                                                                                    |  |
| Demographics.                                                                                                    |  |
| Economic Indicators                                                                                                    |  |
| Property Tax (Tax Year 2022/ Fiscal Year 2023)                                                                                                    |  |
| Froperty Tax (Tax Test 2022/ Friest Test 2023)                                                                                                    |  |
| For Police December                                                                                                    |  |
| Tax Relief Programs                                                                                                    |  |
| Tax Relief Programs                                                                                                    |  |
| Tax Relief Programs  Economic Profile  Budget Document                                                                                                    |  |
| Tax Relief Programs  Economic Profile  Budget Document                                                                                                    |  |
| Tax Relief Programs  Economic Profile  Budget Document  A Guide to the Budget Document                                                                                                    |  |
| Tax Relief Programs  Economic Profile  Budget Document  A Guide to the Budget Document.  Budget Document Contents.                                                                                                    |  |
| Tax Relief Programs Economic Profile  Budget Document A Guide to the Budget Document. Budget Document Contents. Budgetay Fund Structure.                                                                                                    |  |
| Fax Relief Programs  Economic Profile  Budget Document  A Guide to the Budget Document  Budget Document Contents  Budgetary Fund Structure.  Basis of Accounting – Budgets  Sasis of Accounting                                                                                                    |  |
| Tax Relief Programs  Economic Profile  Budget Document  A Guide to the Budget Document  Budget Document Contents  Budget Document Contents  Budget Procure Contents  Budget Process  Budget Process                                                                                                    |  |
| Tax Relief Programs  Economic Profile  Budget Document  A Guide to the Budget Document.  Budget Document Contents.  Budget Ducture Contents  Budget Process.  Basis of Accounting - Budget Dasis of Accounting.  Budget Process.                                                                                                    |  |
| Tax Relief Programs Economic Profile  Budget Document A Guide to the Budget Document Budget Document Contents Budgetary Fund Structure Basis of Accounting - Budgets Budget Process Budget Calendar                                                                                                    |  |
| Tax Relief Programs  Economic Profile  Budget Document  A Guide to the Budget Document.  Budget Document Contents.  Budget Document Contents.  Budget Procure Budget Document.  Budget Process.  Budget Process.  Budget Calendar.  Fund Summaries                                                                                                    |  |
| Tax Relief Programs Economic Profile  Budget Document A Guide to the Budget Document. Budget Document Contents. Budget Document Contents. Budget Tocounting - Budget Document. Basis of Accounting - Budget Document. Budget Process. Budget Calendar.  Fund Summaries Fund Summaries                                                                                                    |  |
| Tax Relief Programs Economic Profile  Budget Document A Guide to the Budget Document. Budget Document Contents. Budgetay Fund Structure. Basis of Accounting - Budgets - Masis of Accounting. Budget Process. Budget Process. Budget Calendar.  Fund Summaries Fund Summaries Tax Calculation Sheet - General Fund Budget FY24 - City Manager Recommended Budget.                                                                                                    |  |
| Tax Relief Programs  Economic Profile  Budget Document  A Guide to the Budget Document.  Budget Document Contents.  Budget Document Contents.  Budget Too Structure.  Basis of Accounting – Budget Document.  Budget Process.  Budget Calendar.  Fund Summaries  Fund Summaries  Fund Summaries  Fund Summaries  Fund Summaries  Find Summaries  Find Summarie |  |

## The Table of Contents is CLICKABLE!

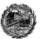

#### Fund Summaries

Tax Rate Calculation, Expenditures by Funds and Departments, and the Combined Statement of Revenues and Expenditures and Changes in Fund Balance & Net Position

#### CALCULATION OF PROPERTY TAX RATE

The State of New Hampshire does not assess a Sales or Income Tax. As a result, Property Tax is the Primary method of financing local government.

The preparation of the Annual General Fund Proposed Budget includes a calculation of the <u>estimated</u> property tax rate or <u>Ad Valorem</u>, which is a tax levied in proportion to the value of property.

The following page provides the property tax levy, (the difference between the gross appropriations and estimated revenues), and the calculation of the estimated tax rate based on:

- The City Manager's Proposed FY24 Budget.
- Estimated County Tax Obligation,
- · Estimated Local and State Revenues, and
- Estimated taxable Property Valuation

Prior to the Department of Revenue setting the final tax rate, Property Valuation, State Revenues, and County Tax Obligation will be known and therefore adjusted. The final tax rate may vary from the proposed tax rate.

# No Sales Tax No Income Tax Portemouth

#### EXPENDITURES BY FUNDS AND DEPARTMENTS

List of expenditures by Funds and Departments for the FY22 budget and actual, FY23 budget, and the FY24 City Manger's recommended budget, as well as the dollar and percent change over FY23.

COMBINED STATEMENT OF REVENUES AND EXPENDITURES AND CHANGES IN UNASSIGNED FUND BALANCE AND UNRESTRICTED NET POSITION

Provides a projection of Unassigned Fund Balance and Unrestricted Net Position for the General, Special Revenue, Water, and Sewer Funds presented in this budget document. Click on any title or page # to be brought straight to that page.

\*\*Remember\*\*

Just hit the page number at the bottom of the page to return to the table of contents at **any** time.

## Where to Find Important City Tools or Documents on CityofPortsmouth.com

#### City of Portsmouth (Citywide)

- Municipal Meetings Calendar <a href="https://www.cityofportsmouth.com/city-municipal-meetings-calendar">https://www.cityofportsmouth.com/city-municipal-meetings-calendar</a>
- Municipal Government Video Channel https://www.youtube.com/user/CityofPortsmouth

#### Finance Department

- Current and Past Budget Documents
   https://www.cityofportsmouth.com/finance/proposedadopted-budgets-and-financial-reports
- FY22 Annual Comprehensive Financial Report https://files.cityofportsmouth.com/finance/fy22/ACFR22.pdf
- FY22 Popular Annual Financial Report (PAFR) https://files.cityofportsmouth.com/finance/fy22/PAFR22.pdf
- Online Bill Payments https://www.cityofportsmouth.com/city/pay-my-bill

#### Public Works Department

- Citywide Projects Page https://www.cityofportsmouth.com/publicworks/projects
- Portsmouth Click N'Fix (Request DPW Maintenance Service) https://www.cityofportsmouth.com/publicworks/portsmouth-click-n-fix

#### Department of Public Works - Parking Division

- Park Portsmouth
   https://www.cityofportsmouth.com/publicworks/parkportsmouth
   th
- Snowstorm Parking https://www.cityofportsmouth.com/publicworks/parkportsmouth/snowrelatedimpacts

#### Planning Department

Capital Improvement Plan 2024-2029 https://www.cityofportsmouth.com/sites/default/files/2023-01/CIP%2024-29%20-%20City%20Council%20Document%20-%201-18-23-compressed.pdf

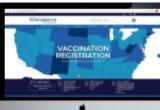

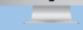

#### Visit CityofPortsmouth.com to:

- Pay your Parking Ticket, Water/ Sewer Bill, Property Tax Bill and more;
- Renew your Motor Vehicle Registration;
- ✓ Register or Renew your gog License:
- ✓ Report an issue to the Public Works Department through <u>Click N' Fix</u>;
- ✓ Get a Permit online with <u>ViewPoint</u>

#### Sala and Committee

- Research property values through the <u>Vision Software system</u>;
- ✓ View 3D maps of the City through MapGeo;
- Sign up for the <u>City's e-Newsletter</u>;
- ✓ And much more!

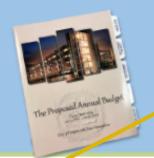

#### If you are looking for physical copies of: \* The Proposed Budget;

- Capital Improvement Plan (CIP);
- Annual Comprehensive Financial Report (ACFR); and
- Popular Annual Financial Report (PAFR)

You can find them at the City Clerk's Office or at the Public Library (Reference Section) for Public Review

## The last page of the Table of Contents features many helpful (clickable) links to the City's Website including:

- \* The FY22 Annual Comprehensive Financial Report (ACFR)
- \* The FY22 Popular Annual Financial Report (PAFR)
- \* The FY2024-2029 Capital Improvement Plan (CIP)

and many more...

## How to Read the Budget

## Click on a any Underlined title to be taken to that section within the document.

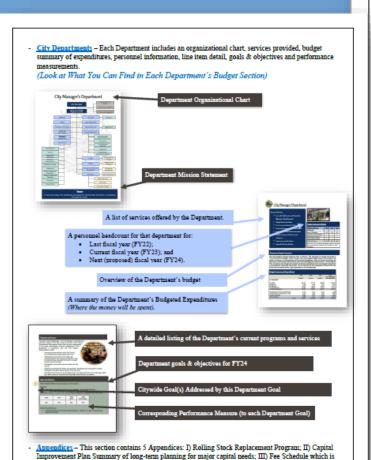

adopted annually: IV) Format of Accounts; and V) Glossary and Acronyms

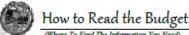

- Budget Message & Budget Highlights The first significant section of the proposed Budget document is the City Manager's Budget Message followed by the Budget Highlights Section. This is an important introduction of understanding the budget challenges, operational changes, and the City's financial plan Citywide.
- Strategic Planning/ Goals & Initiatives This section shares the City's mission, vision and strategic goals. Each goal is identified with an icon that is presented throughout the Budget document, linking Department goals and objectives back to the Strategic Plan adopted by the City Council.
- <u>Citywide Recognitions & Accomplishments</u> This section provides in Countries on City awards received and major City project accomplishments—out the prior fiscal year.
- Community Profile & Economic Indicators
   This section provides the reader with an understanding of the City's of exics, including demographic data, economic indicators, tax and the essing information along with the City's overall unique economic profile.
- Budget Document & Budget Process This section provides a breakdown of the Budget document, including major fund information, Budget process, and the Budget calendar.
- Fund Summaries This section features the Tax Rate calculation for the FY22
  Budget, FY23 Budget and the Proposed FY24 Budget, along with expenditures by
  Funds and Departments for the General Fund, Enterprise Fund and Special Revenue
  Funds.
- Financial Policies & Guidelines This section includes the City's Financial Policies
  and Long-Term Financial Guidelines, with which the preparation of the annual budget
  and financial statements acts in accordance.
- Revenues This section provides the reader with a better understanding of all City and applicable State revenues and illustrates major revenue trends.
- <u>Debt Service</u> This section provides a detailed long-term debt service forecast model and computation of legal debt margin for current and projected bonds and SRF loans Citywide.
- Personnel Summary This section features a summary of Citywide positions and full-time equivalents (FTEs) by Department and details position changes in the FY24 Proposed Budget. Also provided is a list of all positions that are allocated over multiple Departments and Funds.

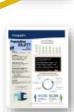

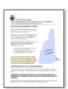

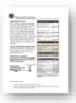

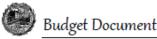

#### A GUIDE TO THE BUDGET DOCUMENT

The City of Portsmouth is a municipal corporation governed by a City Council, including a Mayor and eight Councilors, and an appointed City Manager. The City's financial operations are budgeted and accounted for in a number of funds. Each fund is a separate accounting entity with self-balancing accounts.

The budget process is key to the development of the City of Portsmouth's strategic fiscal plan. The budget is the single most important document the City has for establishing policies, guidelines, and control over the direction of change and for determining the future.

This budget serves six vital functions:

- It is a policy document, which establishes the City's priorities for expending funds for services to be provided for the coming fiscal year.
- 2. It is a financial plan for the City for the coming fiscal year.
- It is an operations guide, which establishes the activities, services and functions to be carried out by the City's departments.
- It is an important means of communication, which conveys to Portsmouth residents, local businesses, as well as other parties (such as bond rating agencies and the news media) how the City is being managed.
- 5. It is a historical document, which reflects the past level of services provided by the City.
- 6. It is a legal document, which establishes the legal guidelines for spending each year.

#### BUDGET DOCUMENT CONTENTS

The budget document contains the following funds and activities to assist in the understanding of the City's operations:

GENERAL FUND- This fund accounts for all general operating expenditures and revenues. This is the City's largest fund. Revenues in the general fund are primarily from property taxes.

ENTERPRISE FUNDS- Enterprise funds are supported by user fees and are used to account for ongoing organizations and activities which are similar to those often found in the private sector. The City of Portsmouth maintains two enterprise funds: Water and Sewer.

SPECIAL REVENUE FUNDS- These funds account for the proceeds of specific revenue sources, such as Federal, State, and Local grants, private donations, and transfer from other states that are restricted to expenditure for specified purposes. There are six special revenue funds detailed in this document, which require a budget and are a part of the budget adoption

All blue underlined text is a clickable link they are throughout the document.

### Citywide Recognitions, Awards, Grants and Accomplishments for Fiscal Year 2023

#### Recognitions & Awards

Tree City USA Award & Tree City USA Growth Awards The Arbor Day Foundation awarded the City of Portsmouth's Department of Public Works with its 23rd Tree City USA designation as well as its fifth Tree Growth Award.

Portsmouth has achieved the Tree City USA recognition by meeting the program's four (4) requirements; maintaining a tree board or department, establishing a tree-care ordinance, funding an annual community forestry budget of at least two dollars per capita, and TREE CITY USA holding an Arbor Day observance and proclamation.

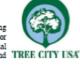

In addition to being named a Tree City USA, the City's Department of Public Works' Parks and Greenery group was awarded the Tree Growth Award due to its high levels of education, partnerships, planning and management, as well as tree planting and maintenance.

For Arbor Day 2023 in conjunction with the Portsmouth NH 400th, the Parks & Greenery Division planted 200 of the "400 Trees for the 400th" in different locations around the City. Portsmouth Rotary awarded \$30,000 in celebration of its 100th anniversary to the City for a playground accessibility project and the purchase of 100 of the 400 trees.

Age Friendly City

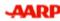

The City of Portsmouth continues to be recognized as an Age Friendly Community through the American Association of Retired Persons' (AARP) Livable Community initiative since 2018. Age

Friendly efforts strive to support people of all ages and improve the quality of life for the very young, the very old, and everyone in between.

A community benefits from the adoption of policies and programs that increase health and wellness programming, feature transportation options, enable access to key services, and provide opportunities to participate in social activities. Well-designed, age-friendly communities make for happier, healthier residents of all ages.

Portsmouth's current demographic includes a citywide population of 22,277 (ACS Survey 2021), with 37% ages 50 and older. The City of Portsmouth supports a Senior Activity Center to coordinate activities, partnerships, and programs that support an aging population.

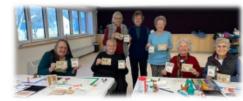

Page 67

#### Tax Relief Programs

Filing Deadline for all Exemptions and Credits is April 13th

#### Veterans' Tax Credits

#### Optional Veteran's Tax Credit RSA 72:28

- > 90 days on active service in the armed forces of the United States in any qualifying war or armed conflict listed
- + "Morld Wer I" between April 5, 1917 and November 11, 1918, extended to April 1, 1920 for service in Russia, provided that military or neval service on or after 1921, where there was prior service between April 6, 1917 artifications 11, 1918 shall be considered as World War I
- "World War II" between December 7, 1941, and December 31, 1946.
- . "Korean Conflict" between June 25, 1950, and January 31, 1955;
- . "Vietnern Conflict" between December 22, 1961,
- "Vietnam Conflict" between July 1, 1958, and December 22, 1961, if the resident exmed the Vietnam service medal or the armed forces expeditionary medal
- . "Pension Gulf Wer" between August 2, 1990, and the date thereafter prescribed by Presidential proclamation or by law; and
- . Any other war or armed conflict that has occurred since May 8, 1975, and in which the resident somed an armed forces expeditorsary medal or Theater of operations service medal.
- > Honorably discharged.
- > Terminated from the armed forces due to a service-related disability or the surviving spouse of such a resident.
- > The surviving spouse of any New Hampshire resident who suffered a service-connected

#### All Veterana RSA 72:28b - \$750 90 Days of active duty, honorable discharge, carnut.

#### Permanent & Total Service-Connected Disability RSA 72:35 - \$4,000 Must be permanent and total, may be less than 100%.

#### Sunviving Spouse RSA72:29-a - \$2,000 Veteran killed or died white on active duty Certain Disabled Veterans RSA 72:35-a - Total

Permanent and Total Service-Connected Disability and double amputee or blindness and owns specially adapted

#### homestead acquired with assistance of the VA

For information on qualifications and how to apply ease visit the City's Website at

All beformation acquired from the Portamonth City Assessor's Office

#### Elderly and Disabled Exemptions

#### Elderly Exemption (RSA 72:39-a)

Age 65 or over as of April 1st of the year applying and a resident of New Hempshire for three consecutive years (as of April 14). The property on which the exemption is claimed must be the applicant's principal place of abode.

#### Elderly Exemption Amount off Assessed Valuation

- Ages 85-74 \$235,000 Ages 75-79 - \$285,000
- Ages 80+ \$335,000

#### **Elderly Income Limit**

- Single 850 197
- Married \$68,596

#### **Elderly Asset Limit**

Single or Married - \$500,000

#### Digabled Exemption (RSA 72:37-b)

Eligible under Social Security Title II or XVI and a resident of New Hampshire for five years as of April 1st. The property on which the exemption is claimed must be the applicant's principal place of abode

#### Exemption Amount off Assessed Valuation - \$235,000

#### Disabled Income Limit

- Single \$50,137
- Married 988 508

#### Disabled Asset Limit

Single or Married - \$500 000

Elderly or Disabled Tax Deferral (RSA 72:38-a) If eligible texpayers are experiencing hardship paying their tax bill, the City of Portsmouth offers the option of tax deferral.

Texpeyers that are 65 years or older or eligible under Title II or Title XVI of the federal Social Security Act for benefits for the disabled may qualify for a tax deferral program in accordance with RSA 72:38-a.

A tax deferred is a postponement for all or part of the taxes due, plus annual interest at five percent (5%) if the tax liability is proven to cause the taxpeyer an undue hardship or possible property loss.

A resident who is legally blind as determined by the Services for Blind and Visually Impaired, Department of Education shall be exempt each year. A certification letter from the State of New Hampshire Bureau of Services for Blind and Visually Impaired must be submitted with a Permanent Application State form PA-29 to the Assessing Department.

#### Blind Exemption Amount - \$25,000

Find more info about qualifications and how to apply visit the city's website at city of ports mouth, com/assessors/elderly-disabled

#### Alternative Energy Exemptions

#### Solar Exemption (RSA 72:82)

For persons owning real property equipped with a solar energy system as defined in RSA 72:61. The City shall exempt from taxes an amount equal to the assessed value of the solar energy system. Visit

https://www.cityofportsmouth.com/essessors/solar-energy-systems-exemption for

#### Wind-Powered Energy Systems Exemption (RSA 72:88)

For persons owing real property equipped with a wind-powered energy system as defined in RSA 72:65. The City shall exempt from taxes an amount equal to the assessed value of the wind-powered energy system. Visit

https://lies.cityofportemouth.com/files/essessors/Wind-PoweredEnergySystemsExemption.pdf for more information

\*Remember\* CLICK on ANY page number and be taken straight to the TABLE OF CONTENTS.

#### City Manager's Fiscal Year 2024 Proposed Budget Highlights

General Fund - Water Fund - Sewer Fund - Parking & Transportation

#### GENERAL FUNI

The following is a summary of major expenditures categories for the FY22 budget and actual, FY23 budget, and FY24 City Manager's recommended budget, as well as the dollar and percentage change over FY23.

| TOTAL GENERAL FUND                                            | PI22                     | P(22                 | Fra                    | FIZA<br>CITY MANAGER     | CM \$<br>CHANGE                         | CM %              |
|---------------------------------------------------------------|--------------------------|----------------------|------------------------|--------------------------|-----------------------------------------|-------------------|
|                                                               | BUDGET                   | ACTUAL               | BUDGET                 | PERCOMMENDED             | FROM FISS                               | FROM FIGS         |
| SALARIES                                                      | 40.072.370               | 45.212.641           | 51.501.004             | 53,637,419               | 2,276,536                               | 4.41%             |
| PART TIME SALARIES                                            | 1,977,022                | 1,902,114            | 2,107,941              | 2,271,440                | 153,499                                 | 7.70%             |
| CITY COUNCIL/COMMISSIONS                                      | 41,850                   | 40,125               | 41,850                 | 41,050                   | 0                                       | 0.00%             |
| OVERTIME                                                      | 1,746,224                | 2,426,467            | 1,935,709              | 2,038,684                | 100,975<br>(8,412)                      | 5.22%<br>-2.19%   |
| LONGEVITY (FUCLIDATE SCHOOL)                                  | 140,018                  | 129,945              | 123,799                | 140,013                  | 12,214                                  | 9.12%             |
| CERTIFICATION STIPENES                                        | 348,704                  | 200,020              | 382,939                | 355,970                  | (25,969)                                | -0.70%            |
| SPECIAL DETAIL/EDUCATION STIPEND                              | 161,210                  | 155,451              | 189,379                | 109,657                  | 279                                     | 0.16%             |
| RETREMENT<br>HEALTH INSURANCE                                 | 10,741,700<br>13,010,845 | 10,381,490           | 11,730,481             | 11,373,708<br>14,030,265 | (364,773)<br>616,797                    | -0.11%<br>4.00%   |
| DENTAL INSURANCE                                              | 907,100                  | 871.007              | 910,104                | 973,190                  | 57,000                                  | 6.22%             |
| INSURANCE REMOURSEMENT                                        | 137,924                  | 120,580              | 138,174                | 157,000                  | 10,900                                  | 13.00%            |
| LEAVE AT TERMINATION                                          | 1,000,287                | 1,000,267            | 1,000,287              | 1,000,267                | 0                                       | 0.00%             |
| UPE AND DISABILITY<br>WORKERS' COMPENSATION                   | 207,000<br>025,000       | 250,940              | 299,840                | 315,516<br>911,936       | 15,676                                  | 5.23%<br>10.75%   |
| PROFESSIONAL DEVELOPMENT (norm our)                           | 258,534                  | 241,476              | 250,534                | 911,936<br>275,135       | 10,001                                  | 0.42%             |
| OTHER BENEFITS                                                | 3,460,104                | 3,250,939            | 3,000,363              | 3,990,015                | 181,052                                 | 4.77%             |
| POLICE SERVICES - FROM PARKING                                | (90,000)                 | (90,000)             | (80,000)               | (00,000)                 | 0                                       | 0.00%             |
| FIRE SERVICES - FROM PARKING                                  | (25,000)                 | (25,000)             | (25,000)               | (25,000)                 | 0                                       | 0.00%             |
| COLLECTIVE BARGAINING CONTINGENCY                             | 22,629                   |                      | -                      | 560,000                  | 562,000                                 |                   |
| TOTAL SALARSES AND MEMERITS                                   | 82,215,950               | 60,360,303           | 69,000,075             | 92,741,669               | 3,711,614                               | 4.17%             |
| TRAINING/EDUCATION/CONFERENCES                                | 195,333                  | 186,295              | 225,338                | 315,318                  | 89,980                                  | 29.92%            |
| BUSCIRIOTY                                                    | 1,330,328                | 1,340,900            | 1,392,501              | 1,000,450                | 215,955                                 | 15.51%            |
| NATURAL GAS<br>GASCURE                                        | 460,226<br>269,200       | 425,941              | 481,797                | 542,031<br>367,810       | 80,234<br>6,000                         | 17.37%            |
| DRECT ASSISTANCE                                              | 352,900                  | 97,701               | 255,350                | 259,600                  | 4,250                                   | 1.00%             |
| OUTSIDE SOCIAL SERVICES                                       | 199,000                  | 199,030              | 213,960                | 230,250                  | 19,300                                  | 9.02%             |
| CONTRACTED SERVICES                                           | 1,000,009                | 1,757,596            | 1,581,981              | 1,901,433                | 379,472                                 | 23.99%            |
| ROAD MAINTENANCE & STRIPING PROGRAM                           | 266,000                  | 200,175              | 216,000                | 216,000                  | 0                                       | 0.00%             |
| RECYCLING<br>SOUD & YARD WASTE                                | 310,000<br>418,000       | 77,113               | 250,000<br>525,000     | 264,000<br>548,000       | 14,000<br>23,000                        | 5.00%<br>4.30%    |
| PLPL TRANSPORTATION                                           | 1,309,698                | 1,430,197            | 1,450,940              | 1,644,623                | 187,675                                 | 12.00%            |
| TRANSFER FROM PARKING & TRANS (MORRO)                         | (50,000)                 | (50,000)             | (50,000)               | (50,000)                 | 0                                       | 0.00%             |
| SPECIAL ED TUTTON & SERVICES                                  | 2,660,602                | 2,970,221            | 2,906,602              | 3,369,246                | 400,644                                 | 15.84%            |
| PROFESSIONAL ORGANIZATION DUES                                | 149,700                  | 139,101              | 155,239                | 162,564                  | 7,235                                   | 4.73%             |
| STUDENT BOOKS/PERIODICALS<br>PROPERTY & LIABILITY (BOHOOLOIL) | 175,226                  | 135,692              | 179,010                | 174,422                  | (5,184)<br>12,040                       | -2.89%            |
| TRANSFER TO STORMWATER                                        | 211,990                  | 211,993              | 221,700                | 224,044                  | 12,256                                  | 3.01%             |
| OTHER OPERATING                                               | 5,049,927                | 5,409,912            | 5,719,404              | 5,915,209                | 195,005                                 | 3.42%             |
| TOTAL OTHER OPERATING                                         | 15,213,109               | 15,000,446           | 16,322,085             | 18,013,827               | 1,691,762                               | 10.36%            |
| TOTAL DEPARTMENT BUDGET                                       | 97,429,067               | 95,990,749           | 105,582,140            | 110,755,516              | 5,400,076                               | 5.12%             |
|                                                               |                          |                      |                        |                          |                                         |                   |
| TRANSFER TO INDOOR POOL<br>TRANSFER TO PRESCOTT PARK          | 150,000                  | 150,000              | 150,000<br>272,255     | 200,000<br>240,653       | 50,000<br>(26,002)                      | 23.33%<br>-13.51% |
| MONTYRE BUILDING MAINTENANCE                                  | 400,000                  | 480,000              | 272,200                | 240,000                  | 0                                       | -10.01%           |
| TRANSFER TO COMMUNITY CAMPUS                                  | 115,000                  | 116,000              | 360,766                | 475,442                  | 115,055                                 | 22.06%            |
| TOTAL OPERATING BUDGET                                        | 96,362,663               | 98,917,236           | 108, 135, 183          | 111,676,612              | 5,540,429                               | 5.22%             |
| DEBT RELATED EXPENSES                                         | 128,000                  | 80,511               | 120,000                | 120,000                  | 0                                       | 0.00%             |
| DEBT SERVICE                                                  | 13,669,890               | 13,559,330           | 13,609,621             | 13,000,200               | (509,015)                               | -4.10%            |
| CONTINGENCY                                                   | 300,000                  | 300,000              | 300,000                | 300,000                  | 0                                       | 0.00%             |
| OVERLAY<br>ROCKINGHAM COUNTY TAX                              | 1,000,000<br>5,613,678   | 319,038<br>5,677,067 | 1,000,000<br>5,730,000 | 1,000,000<br>5,730,000   | 0                                       | 0.00%             |
| PROPERTY & LIABILITY (EXCLUDING SCHOOL)                       | 417,090                  | 410.082              | 437,045                | 380,307                  | (44,200)                                | -10.13%           |
| ROLLING STOCK                                                 | 584,500                  | 584,500              | 601,000                | 877,000                  | 276,000                                 | 45.92%            |
| IT EQUIPMENT REPLACEMENT                                      | 1,194,208                | 1,194,208            | 1,109,158              | 1,172,336                | 60,178                                  | 5.70%             |
| LANDFILL CLOSURE-COAKLEY/JONES                                | 348,000                  | 340,000              | 115,000                | 115,000                  | 0                                       | 0.00%             |
| PORTSMOUTH NH 400TH CELEBRATION<br>OTHER NON-OPERATING        | 436,914                  | 420,000              | 150,000                | 21,000<br>400,914        | (119,000)<br>26,610                     | 5.00%             |
| FUND BALANCE: SKATEBOARD PARK                                 | 2,200,000                | 200,000              | 101                    |                          | 20,010                                  | 0.00%             |
| FUND BALANCE : MONTYRE ENGINESIGN                             | 400,000                  | 400,000              | 150,000                |                          | (150,000)                               | -100.00%          |
| FUND BALANCE : MONTYRE SETTLEMENT                             | 500,000                  | 500,000              | 1,000,000              | 500,000                  | (500,000)                               | -60.00%           |
| FUND BALANCE : DSA                                            | 1,000,000                |                      | 500,000                | 1,000,000                | (500,000)                               | -100.00%          |
| CAPITAL OUTLAY<br>TOTAL NON-OPERATING                         | 20,072,400               | 1,080,000            | 965,000                | 25,907,763               | 805,000                                 | -0.59%            |
|                                                               | 2,51416                  |                      |                        | 2000                     | ,,,,,,,,,,,,,,,,,,,,,,,,,,,,,,,,,,,,,,, |                   |
| TOTAL GENERAL FUND BUDGET                                     | \$126,425,633            | \$122,003,461        | \$132,424,911          | \$137,283,378            | \$4,868,464                             | 167%              |
|                                                               |                          |                      |                        |                          |                                         | -                 |

Page 9

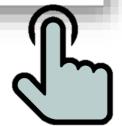

#### Click on any page number throughout the book to return to the table of contents!

#### City of Portsmouth, New Hampshire

#### Proposed Budget Fiscal Year 2024 Table of Contents

| City Officials.                                                                                                    | 1                                                                 |
|----------------------------------------------------------------------------------------------------|-------------------------------------------------------------------|
| City Organizational Chart                                                                                                    | 11                                                                |
| GFOA Distinguished Budget Presentation Award.                                                                                                    | iii                                                               |
| How to Read the Budget.                                                                                                    | iv                                                                |
| -                                                                                                    |                                                                   |
| Budget Message & Budget Highlights                                                                                                    |                                                                   |
| City Manager's Budget Message                                                                                                    | 1                                                                 |
| 2024 Proposed Budget Highlights                                                                                                    | ō                                                                 |
| General Fund                                                                                                    | 9                                                                 |
| Water Fund                                                                                                    | 26                                                                |
| Sower Fund                                                                                                    | 28                                                                |
| Parking and Transportation Fund                                                                                                    | 30                                                                |
| rasing and transportation rand                                                                                                    | 30                                                                |
| Strategic Manning & Citymide Cont. Tritisting                                                                                                    |                                                                   |
| Strategic Planning & Citywide Goals/Initiatives                                                                                                    |                                                                   |
| Strategic Planning                                                                                                    | 33                                                                |
| Citywide Goals                                                                                                    | 36                                                                |
| Citywide Initiatives Table                                                                                                    | 45                                                                |
| Citywide Initiatives                                                                                                    | 47                                                                |
|                                                                                                    |                                                                   |
| Citywide Recognitions & Accomplishments                                                                                                    |                                                                   |
| Citywide Recognitions                                                                                                    | 67                                                                |
| Grant Awards                                                                                                    | 71                                                                |
| Citywide Accomplishments                                                                                                    | 72                                                                |
|                                                                                                    |                                                                   |
|                                                                                                    |                                                                   |
| Community Profile & Economic Indicators                                                                                                    |                                                                   |
| Community Profile & Economic Indicators Portunouth at a Glanca                                                                                                    | 81                                                                |
| Portsmouth at a Glance                                                                                                    | -                                                                 |
| Portsmouth at a Glance.  Demographics.                                                                                                    | 83                                                                |
| Portunouth at a Glance Demographics. Economic Indicators                                                                                                    | 83<br>85                                                          |
| Portunouth at a Glance.  Demographics.  Economic Indicators.  Property Tax (Tax Year 2022/ Fiscal Year 2023).                                                                                                    | 83<br>85<br>86                                                    |
| Portunouth at a Glance.  Demographics. Economic Indicators Property Tax (Tax Year 2022/ Fiscal Year 2023) Tax Relief Programs                                                                                                    | 83<br>85<br>86<br>88                                              |
| Portunouth at a Glance.  Demographics.  Economic Indicators.  Property Tax (Tax Year 2022/ Fiscal Year 2023).                                                                                                    | 83<br>85<br>86                                                    |
| Portunouth at a Glance Demographics Economic Indicators Property Tax (Tax Year 2022/ Fiscal Year 2023) Tax Relief Programs Economic Profile                                                                                                    | 83<br>85<br>86<br>88                                              |
| Portunouth at a Glance.  Demographics.  Economic Indicators  Property Tax (Tax Year 2022/ Fiscal Year 2023)  Tax Relief Programs  Economic Profile  Budget Document                                                                                                    | 83<br>85<br>86<br>88<br>90                                        |
| Portunouth at a Glance Demographics. Economic Indicators Property Tax (Tax Year 2022/ Fiscal Year 2023) Tax Relief Programs Economic Profile  Budget Document A Guids to the Budget Document.                                                                                                    | 83<br>85<br>86<br>88<br>90                                        |
| Portunouth at a Glance.  Demographic. Economic Indicators. Property Tax (Tax Year 2022/ Fiscal Year 2023) Tax Relief Programs Economic Profile  Budget Document A Guide to the Budget Document. Budget Document. Budget Document.                                                                                                    | 83<br>85<br>86<br>88<br>90                                        |
| Portunouth at a Glance.  Demographics. Economic Indicators Property Tax (Tax Year 2022/ Fiscal Year 2023)  Tax Relief Programs Economic Profile  Budget Document A Guide to the Budget Document. Budget Document Contents. Budget Demograph Structure.                                                                                                    | 83<br>85<br>86<br>88<br>90<br>97<br>97<br>98                      |
| Portunouth at a Glance. Demographics. Economic Indicators. Property Tax (Tax Year 2022/ Fiscal Year 2023) Tax Relief Programs Economic Profile  Budget Document A Guide to the Budget Document. Budgetty Fund Structure. Budgetary Fund Structure. Budgetary Fund Structure. Budgetary Fund Structure. Basis of Accounting - Budgetary Basis of Accounting                                                                                                    | 83<br>85<br>86<br>88<br>90<br>97<br>97<br>98<br>101               |
| Portunouth at a Glance.  Demographics.  Economic Indicators  Property Tax (Tax Year 2022/ Fiscal Year 2023)  Tax Relief Programs  Economic Profile  Budget Document  A Guide to the Budget Document.  Budget Document Contents.  Budget Document Structure.  Budget Accounting — Budgetary Fanis of Accounting.  Budget Pocess.                                                                                                    | 83<br>85<br>86<br>88<br>90<br>97<br>97<br>98<br>101<br>103        |
| Portunouth at a Glance. Demographics. Economic Indicators. Property Tax (Tax Year 2022/ Fiscal Year 2023) Tax Relief Programs Economic Profile  Budget Document A Guide to the Budget Document. Budgetty Fund Structure. Budgetary Fund Structure. Budgetary Fund Structure. Budgetary Fund Structure. Basis of Accounting - Budgetary Basis of Accounting                                                                                                    | 83<br>85<br>86<br>88<br>90<br>97<br>97<br>98<br>101               |
| Portunouth at a Glance.  Demographics.  Economic Indicators  Property Tax (Tax Year 2022/ Fiscal Year 2023)  Tax Relief Programs  Economic Profile  Budget Document  A Guids to the Budget Document.  Budget procure Contents  Budget procure Contents  Budget procure Contents  Budget Process  Budget Colendar  Budget Colendar  Budget Colendar                                                                                                    | 83<br>85<br>86<br>88<br>90<br>97<br>97<br>98<br>101<br>103        |
| Portunouth at a Glance.  Demographics.  Economic Indicators  Property Tax (Tax Year 2022/ Fiscal Year 2023)  Tax Relief Programs  Economic Profile  Budget Document  A Guide to the Budget Document.  Budget Document Contents.  Budget Document Sudget Document.  Budget Coloniant Sudget Sudget | 83<br>85<br>86<br>88<br>90<br>97<br>97<br>98<br>101<br>103        |
| Portunouth at a Glance.  Demographics. Economic Indicators Property Tax (Tax Year 2022/ Fiscal Year 2023) Tax Relief Programs Economic Profile  Budget Document A Guide to the Budget Document. Budget Document Contents Budgetary Fund Structure. Budgetary Fund Structure. Budget Process. Budget Process. Budget Calendar. Fund Summaries Fund Summaries                                                                                                    | 83<br>85<br>86<br>88<br>90<br>97<br>97<br>98<br>101<br>103        |
| Portunouth at a Glance.  Demographics.  Economic Indicators  Property Tax (Tax Year 2022/ Fiscal Year 2023)  Tax Relief Programs  Economic Profile  Budget Document  A Guide to the Budget Document.  Budget Document Contents.  Budget Document Sudget Document.  Budget Coloniant Sudget Sudget | 83<br>85<br>86<br>88<br>90<br>97<br>97<br>98<br>101<br>103<br>105 |
| Portunouth at a Glance.  Demographics. Economic Indicators Property Tax (Tax Year 2022/ Fiscal Year 2023) Tax Relief Programs Economic Profile  Budget Document A Guide to the Budget Document. Budget Document Contents Budgetary Fund Structure. Budgetary Fund Structure. Budget Process. Budget Process. Budget Calendar. Fund Summaries Fund Summaries                                                                                                    | 83<br>85<br>86<br>88<br>90<br>97<br>97<br>98<br>101<br>103<br>105 |
| Portunouth at a Glance.  Demographics.  Economic Indicators  Property Tax (Tax Year 2022/ Fiscal Year 2023)  Tax Relief Programs  Economic Profile  Budget Document  A Guide to the Budget Document.  Budget Document Contents.  Budget Document Contents.  Budget Document Structure  Basis of Accounting – Budgetary Basis of Accounting.  Budget Calendar.  Fund Summaries  Fund Summaries  Fund Summaries  Fund Summaries  Fund Summaries  Fund Budget FY24 – City Manager Recommended Budget                                                                                                    | 97<br>97<br>98<br>101<br>103<br>105                               |

## Contact City Elected Officials clicking on their name.

## Directory of Officials Page

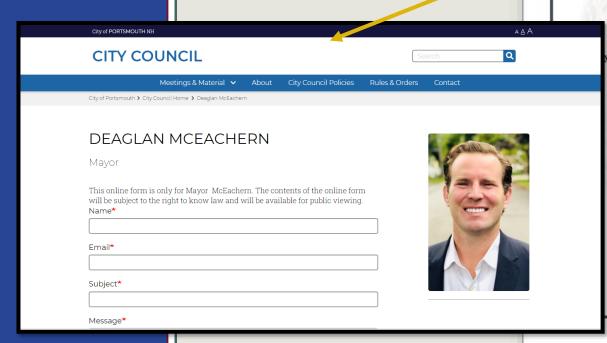

## City of Portsmouth, New Hampshire Proposed Annual Budget 2023-2024

-----

City Council

Deaglan McEachern, Mayor

Johanna Kelley, Assistant Mayor

John Tabor Josh Denton Beth Moreau

Andrew Bagley Vincent Lombardi Rich Blalock Kate Cook

Board of Education

Zach McLaughlin, Superintendent Nancy Novelline Clayburgh, Chair Margaux Peabody, Vice Chair

Traci Hope Van Epps Ann M. Walker Christiana "Pip" Clews Elizabeth Barrett Lisa Rapaport Brian French Kerry Nolte

Police Commission Mark Newport, Police Chief Stefany Shaheen, Chair Buzz Scherr Kate Covle

Fire Commission
William McQuillen, Fire Chief
Jennifer Mosher-Matthes, Chair
Michael Hughes, Vice-Chair
Richard Gamester, Clerk

Principal Executive Officers

Karen Conard, City Manager
Suzanne Woodland, Deputy City Manager Regulatory Counsel
Sean Clancy, Assistant City Manager for Economic Development
Susan Morrell, City Attorney
Patricia Ainsworth, Chief Information Officer
Judith Belanger, Director of Finance and Administration
Andrew Purgiel, Deputy Finance Director
Peter Rice, Director of Public Works and Facilities
Brian Goetz, Deputy Public Works Director
Kelli Barnaby, City Clark
Kelly Harper, Human Resources Director
Nancy Bates, Revenue Administrator
Rosann Manrice-Lentz, City Assessor
Todd Henley, Recreation Director
Christine Friese, Library Director
Sharit Wolsh, Chief Ruiding Impactor

Christine Friese, Library Director Shanti Wolph, Chief Building Inspector Kimberly McNamara, Public Health Director Peter Britz, Planning & Sustainability Director Ellen Tully, Welfare Administrator

## Citywide Organizational Chart

Click on any Department name to visit that Department's segment of the budget.

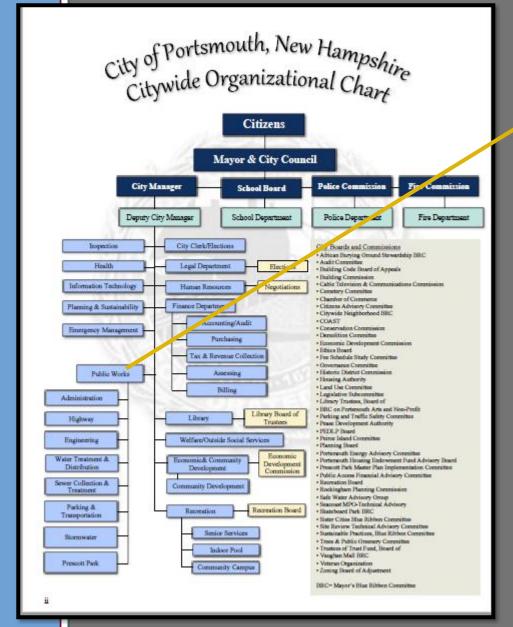

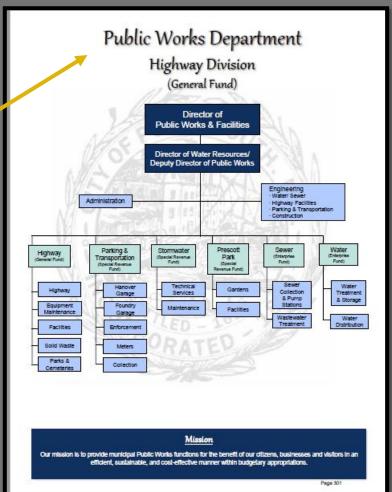

## Budget Highlights Section

Click on the Capital Projects Titles and move directly to that project in Appendix 11.

The following table lists the Capital Outlay projects adopted by the City Council of \$2,120,000. The City Manager recommends the use of \$300,000 of ARPA Grant funds for certain eligible projects as identified in the following table. Details on each of these projects can be found in Appendix II of this document.

| BulgetPage | Capital Outlay FY24                                                                         | City Council Adopted SYSTEES | Recommended<br>Use of ARPA Runds | City Manager<br>Recommended |
|------------|---------------------------------------------------------------------------------------------|------------------------------|----------------------------------|-----------------------------|
|            | Passon Protectio Cititias Resissances Files                                                 | \$79,000                     | (\$79,000)                       | 10                          |
|            | SCSA Replacement Program                                                                    | \$195,000                    |                                  | \$196,000                   |
|            | Rive Equipment                                                                              | \$55,000                     |                                  | \$86,000                    |
|            | Fire Reduct Records Unique                                                                  | \$20,000                     |                                  | \$20,000                    |
|            | Library Coulyant Recordon                                                                   | \$10,000                     | (900,000)                        | 80                          |
|            | Personnel Materia Decement Restriction Preservation and Reservation                         | \$10,000                     |                                  | \$80,000                    |
|            | Disposition of Municipal Records                                                            | 44,000                       |                                  | \$35,000                    |
|            | Tel Devisorest Policia                                                                      | File                         |                                  | \$26,000                    |
|            | City of Performals Manter Plan United                                                       | \$150,000                    |                                  | \$150,000                   |
|            | Rolding Outdoor Recreation Field Improvements                                               | \$75,000                     |                                  | \$75,000                    |
|            | Additional Continue Recognition Fresh                                                       | \$100,000                    |                                  | \$100,000                   |
|            | Climite Payground Impovements                                                               | \$75,000                     |                                  | \$75,000                    |
|            | Commonly Carrows Facility Needs                                                             | \$200,000                    |                                  | ***                         |
|            | Climite Park & Musured Improvements                                                         | \$50,000                     |                                  | 100,244                     |
|            | Cityable Trees and Public Greenery Program                                                  | \$20,000                     |                                  | \$20,000                    |
|            | Present Park Facilities Could Inconserve to                                                 | \$50,000                     |                                  | \$10,000                    |
|            | Historic Cemetery Improvements                                                              | \$40,000                     |                                  | \$40,000                    |
|            | Market Rouge Unicedes                                                                       | \$100,000                    |                                  | \$100,000                   |
|            | Cityride Traffic Signal Upgrade Program                                                     | \$100,000                    |                                  | \$100,000                   |
|            | Chelle investor incovereds                                                                  | \$100,000                    |                                  | \$100,000                   |
|            | Traffic Calmina Sturment Study St. at 18659 Std. Pedestion Associated by S. Traffic Calmina | \$100,000                    |                                  | 1000,000                    |
|            | Chedia Rom Dalvasa Inscrementa                                                              | \$200,000                    | (\$200.000)                      | 20                          |
|            | Capital Cordingency                                                                         | \$100,000                    |                                  | \$100,000                   |
|            | 1016                                                                                        | E130300                      | (\$100,000)                      | \$1,600,000                 |

The following table lists the Information Technology Upgrades and Replacement adopted by the City Council of \$1,626,336. The City Manager recommends a reduction of \$150,000 and the use of \$304,000 of ARPA Grant funds for certain eligible upgrades as identified in the following table.

| Bulget |    | Information Technology Upgrade & Equipment Replacements                                                                                                    | Allepted<br>Microsom | Recommended<br>Date of ARPA Pumple | City Manager<br>Allpotted | City Manager<br>Recommended |
|--------|----|----------------------------------------------------------------------------------------------------|----------------------|------------------------------------|---------------------------|-----------------------------|
|        | 71 | Checks of complex Technology Complex & Responsed Productions                                                                                                    | 21,006,006           | 0304000                            |                           | MORN                        |
|        | 77 | Execute and increased of labors.                                                                                                    | 200,000              | (\$00,000)                         |                           | 10                          |
|        | 78 | Company Company in the Company in the Company in th | 200,000              | (200,000)                          |                           | 100                         |
|        | 79 | Fire Department Sufferent Liggrade                                                                                                    | \$160,779            |                                    |                           | \$166,776                   |
|        | 80 | Promise Sufferin Ligarities                                                                                                    | \$100,000            |                                    | Ø100,000)                 | \$186,000                   |
|        |    |                                                                                                    |                      |                                    |                           |                             |
|        |    | TOTAL.                                                                                                    | 21,638,334           | (2004,000)                         | g110,000                  | \$1,172,336                 |
|        |    | · · · · · · · · · · · · · · · · · · ·                                                                                                    |                      |                                    |                           |                             |

The total Capital Improvement Plan FY 2024-2029 for all Citywide projects can be viewed and downloaded at the following Enk:

https://www.cityofportsmouth.com/planportsmouth/capital-improvement-plan

#### VE-18-FD-05: Personal Protective Clothing Replacement

| VL-10-FD-03, FEI30II       | ial Frotective Ciotilling Replac     |
|----------------------------|--------------------------------------|
| Department                 | Fire Department                      |
| Project Location           | All Fire Stations                    |
| Project Type               | Equipment (non-vehicular)            |
| Commence FY                | 2023                                 |
| Priority                   | A (needed within 0 to 3 years)       |
| Impact on Operating Budget | Reduce (will reduce Operating Costs) |

| Evaluation Criteria                                                 | Quality? |
|---------------------------------------------------------------------|----------|
| Responds to Federal or State Requirement                            |          |
| Addresses Public Health or Safety Need                              | Y        |
| Alleviates Substandard Conditions or Deficiencies                   | Y        |
| Eligible for Matching Funds with Limited Availability               |          |
| Timing or Location Coordinate with Synergistic Project              |          |
| Identified in Planning Document or Study                            |          |
| Improves Quality of or Provides Added Capacity to Existing Services |          |
| Reduces Long-Term Operating Costs                                   |          |
| Provides Incentive to Economic Development                          |          |
| Personals to a Citywide Goal or Submitted Perident Persuest         |          |

Vehicles and Equipment: Equipmen

venices and Equipment, Equipm

Description: This project will continue the practice of replacing personal protective clothing every 5 years so that all personnel have a primary and secondary set of structural firefighting gear that is no more than 10 years old as required by NFPA 1851. Best practices of firefighter cancer prevention allows each firefighter to have a secondary set of gear so that an acutely soiled set can be cleaned while the firefighter remains on duty and in service.

#### Studies Identified & Useful Website Links:

- Fire Department Webpage
   FY23-FY28 CIP (Prior Year) Project Sheet
- Notes of Changes in Funding Plan from FY23-28 CIP:
- The funds are dispersed over a 3 year period to match the recommended replacement of existing year. 1/3 of the members will
- replace gear for 3 consecutive years.

   Funding was changed from General Fund to APRA funding for the FY24 City Manager's Proposed Budget

|                  |        | FY24     | FY25     | FY26 | FY27 | FY28     | FY29     | Totals 24-29 | 6 PY's Funding | Totals    |
|------------------|--------|----------|----------|------|------|----------|----------|--------------|----------------|-----------|
| GF               | 75%    |          | \$70,000 |      |      | \$80,000 | \$80,000 | \$230,000    | \$180,000      | \$410,000 |
| Fed/State (ARPA) | 25%    | \$70,000 |          |      |      |          |          | \$70,000     | \$70,000       | \$140,000 |
| Bond/ Lease      | 0%     |          |          |      |      |          |          | \$0          | \$0            | \$0       |
| Other            | 0%     |          |          |      |      |          |          | \$0          | \$0            | \$0       |
| Revenues         | 0%     |          |          |      |      |          |          | \$0          | \$0            | \$0       |
| PPP              | 0%     |          |          |      |      |          |          | \$0          | \$0            | \$0       |
|                  | Totals | \$70,000 | \$70,000 | \$0  | \$0  | \$80,000 | \$80,000 | \$300,000    | \$250,000      | \$550,000 |

CAPITAL IMPROVEMENT PLAN

FY 24-29

II-30

## Budget Highlights Section

#### Rolling Stock

The Rolling Stock program provides a schedule of the replacement of vehicles and equipment necessary to carry out daily City activities. The complete 10-year schedule is in <a href="Appendix I">Appendix I</a> of this budget document.

The following table lists the vehicles and equipment identified for FY24 per the Rolling Stock Program for the General Fund. This table identifies vehicles that will be funded in the General Fund.

|                                 | FY23<br>ARPA | FY23<br>General Fund | FY24<br>Department<br>Request | S<br>Change from<br>FY23 | %<br>Change from<br>FY23 |
|---------------------------------|--------------|----------------------|-------------------------------|--------------------------|--------------------------|
| Public Works                    |              |                      | quest                         |                          |                          |
| F250 Pick-up w/plow             |              |                      | 30,000                        |                          |                          |
| F550 w/plow                     |              |                      | 100,000                       |                          |                          |
| 7400 Packer (Year 3 of 3)       |              |                      | 95,000                        |                          |                          |
| 7400 Packer (Year 2 of 3)       |              |                      | 95,000                        |                          |                          |
| Ranger Pick-up                  |              |                      | 85,000                        |                          |                          |
| Total Public Works              | 0            | 375,000              | 405,000                       | 30,000                   | 8%                       |
| Police                          |              |                      |                               |                          |                          |
| Explorer (3)                    |              |                      | 138,000                       |                          |                          |
| Van                             |              |                      | 70,000                        |                          |                          |
| Motor Cycle                     |              |                      | 15,000                        |                          |                          |
| Total Police                    | 187,600      | 0                    | 223,000                       | 223,000                  |                          |
| Fire                            |              |                      |                               |                          |                          |
| Pick-up                         |              |                      | 60,000                        |                          |                          |
| Ambulance (Year 1 of 3 funding) |              |                      | 95,000                        |                          |                          |
| Total Fire                      | 280,000      | 0                    | 155,000                       | 155,000                  |                          |
| School                          |              |                      |                               |                          |                          |
| F350 1 ton 4x4 w/ pibw          |              |                      | 52,000                        |                          |                          |
| 60"Mower                        |              |                      | 12,000                        |                          |                          |
| Scissor Lift                    |              |                      | 30,000                        |                          |                          |
| Total School                    | 0            | 96,000               | 94,000                        | (2,000)                  | -2%                      |
| General Fund 50% of Stormwater  |              | 130,000              | 0                             | (130,000)                |                          |
| TOTAL GENERAL FUND/ARPA         | \$467,600    | \$601,000            | \$877,000                     | \$276,000                | 46%                      |

City of Portsmouth Inventory Vehicles

(Scheduled for replacement in FY24)

Public Works/Highway

City ID # Description Mfg. Identification Numb Legal Focus 4 door Sedan (Legal) (white) Ford 1FAHP3E21 CL158408 2012 Focus 4 door Sedan (Insp) (white F150 Pick-up (yellow) Ford F-550 4x4 (yellow) wiplow (5/7 Diese) 5'x6' Utility Trailer Ranger Supercrew Pick-up (white 1FTER4FH5NLD09047 F550 Dump (white) wiplow F150 Pick-up (white) Silverado 4x4 Utility Body (yellow) wiploy Chevrolet 2009 F250 4x4 Utility Body (yellow) w/plov GRS4F Rolloff (white) Granite 428 Dump (white) 1M2GR1AC1LM001413 2020

Page 24

Click on the Rolling Stock Items to navigate to that section of the Rolling Stock Appendix (Appendix 1).

## Revenues

### Click on any of the fees to be brought to the Schedule of Fees Appendix (Appendix III)

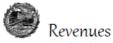

General Fund, Enterprise Funds (Water & Sewer), and Special Revenue Funds

#### CITY OF PORTSMOUTH GENERAL FUND COMPARISON BUDGETED, ACTUAL AND ESTIMATED REVENUES FOR PROCAL YEARS 2021-2023

|                                           | BUDGETED<br>REVENUES<br>FY21 | ACTUAL<br>REVENUES<br>FY21 | BUDGETED<br>PEVENUES<br>FY22 | REVENUES<br>FY 23 | CHANGE | CHANGE   |
|-------------------------------------------|------------------------------|----------------------------|------------------------------|-------------------|--------|----------|
|                                           |                              |                            |                              |                   |        |          |
| Local Fees, Licenses, Permits             |                              |                            |                              |                   |        |          |
| Other Fees                                | 12,000                       | 15.968                     | 12.000                       | 12.000            | 0.0%   |          |
| Other Licenses                            | 26,000                       | 5.305                      | 12,000                       | 12,000            | 0.0%   |          |
| Planning Department                       | 160,000                      | 196,851                    | 160,000                      | 170,000           | 6.3%   | 10,000   |
| Inspection Department                     | 895,000                      | 1,773,397                  | 1,195,000                    | 1,195,000         | 0.0%   |          |
| Police Alarma                             | 30,000                       | 33,555                     | 30,000                       | 30,000            | 0.0%   |          |
| Fire Inspections                          | 95,000                       | 126,316                    | 105,000                      | 105,000           | 0.0%   |          |
| Fire-Misc                                 | 1,500                        | 600                        | 1,500                        | 1,500             | 0.0%   |          |
| Excevation Permit                         | 50,000                       | 57,200                     | 50,000                       | 70,000            | 40.0%  | 20,000   |
| Flegging Permit                           | 9,000                        | 11,800                     | 9,000                        | 9,200             | 2.2%   | 200      |
| Solid Weste                               | 50,000<br>100                | 85,162<br>400              | 55,000<br>100                | 75,000<br>100     | 38.4%  | 20,000   |
| Steeling Permits New Oriveway Permit      | 3,000                        | 800                        | 3.000                        | 1,500             | -50.0% | (1.500)  |
| Outdoor Pool                              | 3,000                        | 1,276                      | 10,000                       | 15,000            | 0.0%   | 5,000    |
| Recreation Department                     | 120,000                      | 2.868                      | 90,000                       | 100,000           | 11.1%  | 10,000   |
| Bost Ramo Fees                            | 10,000                       | 17.338                     | 10,000                       | 12,000            | 20.0%  | 2.000    |
| Food Permits                              | 75,000                       | 58,030                     | 65,000                       | 80,000            | 23.1%  | 15,000   |
|                                           |                              |                            |                              |                   |        |          |
| Total Local Fees, Licenses and Permits    | 1,536,600                    | 2,386,865                  | 1,807,600                    | 1,888,300         | 4.5%   | 80,700   |
| Other Local Sources                       |                              |                            |                              |                   |        |          |
| Timber Tax                                | 500                          | 68                         | 500                          | 100               | -80.0% | (400)    |
| Payments in Lieu of Taxes                 | 175,600                      | 206,438                    | 190,000                      | 190,000           | 0.0%   |          |
| Municipal Agent Fees                      | 72,000                       | 78,489                     | 72,000                       | 73,000            | 1.4%   | 1,000    |
| Motor Vehicle Permits                     | 4,850,000                    | 5,226,849                  | 4,900,000                    | 4,950,000         | 1.0%   | 50,000   |
| Title Applications                        | 9,000                        | 10,908                     | 9,000                        | 9,000             | 0.0%   |          |
| Boat Registrations                        | 10,000                       | 15,440                     | 10,000                       | 11,000            | 10.0%  | 1,000    |
| PDA Airport District                      | 2,680,000                    | 2,726,229                  | 2,680,000                    | 2,750,000         | 2.6%   | 70,000   |
| Wister/Sewer Overhead                     | 1,384,172                    | 1,384,172                  | 1,418,368                    | 1,604,422         | 13.1%  | 186,054  |
| Sale of Municipal Property<br>Mac Revenue | 5,000<br>67,000              | 31,350<br>427,947          | 70,000                       | 5,000<br>70,000   | 0.0%   |          |
| Transfers from Other Funds                | 67,000                       | 10.087                     | 70,000                       | 70,000            | 0.0%   |          |
| Dog Licenses                              | 17,000                       | 17.753                     | 17.000                       | 17,000            | 0.0%   |          |
| Martiage Licenses                         | 2,200                        | 2.002                      | 2,200                        | 2,200             | 0.0%   |          |
| Certificates-Birth and Death-Mantage      | 27,000                       | 30,602                     | 27,000                       | 30,000            | 11.1%  | 3,000    |
| Rental of City Property                   | 70,000                       | 154,797                    | 70,000                       | 50,000            | -28.6% | (20,000) |
| Rental City Hall Complex                  | 21,000                       | 20,926                     | 20,692                       | 20,692            | 0.0%   | -        |
| Cable Franchise Fee                       | 360,000                      | 360,000                    | 360,000                      | 360,000           | 0.0%   |          |
| Hand Gun Permits                          | 300                          | 480                        | 300                          | 300               | 0.0%   |          |
| Police Outside Detail                     | 160,000                      | 197,714                    | 160,000                      | 170,000           | 6.3%   | 10,000   |
| Ambulance Fees-Portsmouth                 | 900,000                      | 935,293                    | 900,000                      | 910,000           | 1.1%   | 10,000   |
| Welfare Dept Reimbursements               | 15,000                       | 3,241                      | 15,000                       | 15,000            | 0.0%   | -        |
| Total Other Local Sources                 | 10,326,772                   | 11,840,782                 | 10,927,060                   | 11,237,714        | 2.8%   | 310,684  |
| Interest & Penalties                      |                              |                            |                              |                   |        |          |
| Interest on Taxes                         | 170,549                      | 191,444                    | 170,549                      | 171,000           | 0.3%   | 451      |
| Interest on Investments                   | 550,000                      | 526,494                    | 150,000                      | 180,491           | 20.3%  | 30,491   |
|                                           |                              |                            |                              |                   |        |          |
| Total Interest & Penalties                | 720,849                      | 717,938                    | 320,540                      | 381,491           | 9.7%   | 30,942   |
| School Revenues                           |                              |                            |                              |                   |        |          |
| Tuition                                   | 6,704,200                    | 6,613,787                  | 6,510,880                    | 6,711,920         | 3.1%   | 201,040  |
| Other Sources                             | 13,000                       | 41,380                     | 13,000                       | 34,058            | 162.0% | 21,058   |
| Total School Revenues                     | 6,717,200                    | 6,688,167                  | 6,521,330                    | 6,746,978         | 3.4%   | 222,098  |
|                                           |                              |                            |                              |                   |        |          |

CITY OF PORTSMOUTH

PROPOSED SCHEDULE OF FEES

FISCAL YEAR 2023

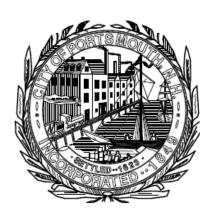

Appendix III

## Personnel Summary

Click on the Department Name of interest to be taken to that Department's Position Summary Schedule.

#### **FULL-TIME PERSONNEL**

| SUMMARY OF F | PERSONNEL C | OUNTS BY D | EPARTMENT | AND FUNDS     |        |
|--------------|-------------|------------|-----------|---------------|--------|
|              |             |            |           | CITY MANAGER  | Change |
|              | FY20        | FY21       | FY22      | FY23 PROPOSED | From   |
| DEPARTMENT   | ACTUAL      | ACTUAL     | ACTUAL    | BUDGET        | FY22   |

#### GENERAL FUND

| FULL-TIME PERSONNEL            |        |        |        |        |       |
|--------------------------------|--------|--------|--------|--------|-------|
| CITY MANAGER                   | 3.00   | 3.00   | 3.80   | 4.80   | 1.00  |
| HUMAN RESOURCES                | 4.00   | 4.00   | 4.00   | 4.00   | u.00  |
| CITY CLERK                     | 3.00   | 3.00   | 3.00   |        | 0.00  |
| LEGAL DEPARTMENT               | 6.64   | 6.64   |        | 6.64   | 0.00  |
| NFORMATION TECHNOLOGY          | 1.00   |        | 1.00   | 6.00   | 5.00  |
| ECONOMIC DEVELOPMENT*          |        | N/A    | N/A    | 1.00   | 1.00  |
| FINANCE DEPARTMENT             | 24.33  | 22.33  | 23.33  | 22.33  | (1.00 |
| PLANNING DEPARTMENT            | 8.45   | 7.45   | 6.80   | 6.80   | 0.00  |
| NSPECTION DEPARTMENT           | 5.05   | 5.05   | 7.00   | 8.00   | 1.00  |
| HEALTH DEPARTMENT              | 2.50   | 2.50   | 3.00   | 4.00   | 1.00  |
| PUBLIC WORKS                   | 52.85  | 53.60  | 53.85  | 54.85  | 1.00  |
| LIBRARY                        | 16.00  | 16.00  | 17.00  | 17.00  | 0.00  |
| RECREATION DEPARTMENT          | 4.00   | 4.00   | 5.00   | 5.00   | 0.00  |
| SENIOR SERVICES                | 1.00   | 1.00   | 1.00   | 1.00   | 0.00  |
| WELFARE DEPARTMENT             | 1.00   | 1.00   | 1.00   | 1.00   | 0.00  |
| POLICE DEPARTMENT              | 93.00  | 92.00  | 91.00  | 94.00  | 3.00  |
| FIRE DEPARTMENT                | 66.00  | 68.00  | 66.00  | 66.00  | 0.00  |
| SCHOOL DEPARTMENT              | 380.34 | 379.90 | 374.10 | 384.51 | 10.41 |
| GENERAL FUND - TOTAL FULL-TIME | 672.16 | 668.47 | 667.52 | 689.93 | 22.41 |
| % Change                       |        |        |        |        | 3.36% |

Economic Development moved from a Special Revenue Fund to a General Fund Department in FY23

#### SPECIAL REVENUE FUNDS

| FULL-TIME PERSONNEL             |        |        |        |        |        |
|---------------------------------|--------|--------|--------|--------|--------|
| SCHOOL DEPARTMENT               | 85.92  | 85.92  | 85.85  | 86.46  | 0.60   |
| STORMWATER                      | 5.00   | 5.00   | 5.00   | 5.00   | 0.00   |
| PARKING & TRANSPORTATION        | 25.31  | 23.06  | 26.31  | 27.31  | 1.00   |
| PRESCOTT PARK                   | 2.15   | 2.15   | 2.15   | 3.15   | 1.00   |
| COMMUNITY CAMPUS **             | NA     | N/A    | 1.00   | 1.00   | 0.00   |
| INDOOR POOL ***                 | NA     | N/A    | 1.00   | 1.00   | 0.00   |
| COMMUNITY DEVELOPMENT (CDBG)    | 1.00   | 1.00   | 1.00   | 1.00   | 0.00   |
| ECONOMIC DEVELOPMENT (UDAG) *   | 1.00   | 1.00   | 1.00   | 0.00   | (1.00) |
| SPECIAL FUNDS - TOTAL FULL-TIME | 120.38 | 118.13 | 123.31 | 124.91 | 1.60   |
| % Change                        |        |        |        |        | 1.30%  |

<sup>\*</sup> Economic Development moved from a Special Revenue Fund to a General Fund Department in FY23

#### **ENTERPRISE FUNDS**

| FULL-TIME PERSONNEL                |       |       |       |       |       |
|------------------------------------|-------|-------|-------|-------|-------|
| WATER FUND                         | 28.95 | 29.20 | 29.45 | 30.46 | 1.00  |
| SEWER FUND                         | 34.55 | 34.80 | 35.45 | 37.45 | 2.00  |
| ENTERPRISE FUNDS - TOTAL FULL-TIME | 63.50 | 64.00 | 64.90 | 67.90 | 3.00  |
| % Change                           |       |       |       |       | 4.62% |

#### TOTAL FULL-TIME-CITY OF PORTSMOUTH

| *TOTAL FULL-TIME PERSONNEL         | 856.04 | 850.60 | 855.73 | 882.74 | 27.01 |
|------------------------------------|--------|--------|--------|--------|-------|
| TOTAL FULL-TIME PERSONNEL % Change |        |        |        |        | 3.16% |

<sup>&</sup>quot;Prior Proposed Budget Documents did not include Full-Time School Personnel funded by Grants and Other sources.

Prior year totals have been adjusted accordingly.

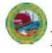

#### Planning Department

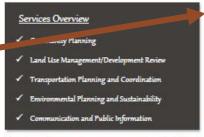

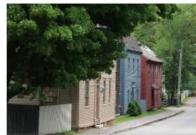

| Positions Full Time                                  | FY21 | FY22 | FY23 |
|------------------------------------------------------|------|------|------|
| Deputy City Manager                                  | 0.65 | 0.00 | 0.00 |
| Planning Director                                    | 1    | 1    | 1    |
| Principal Planner                                    | 1.5  | 1.5  | 1.5  |
| Environmental Planner/<br>Sustainability Coordinator | 0.30 | 0.30 | 0.30 |
| Planner I                                            | 1    | 1    | 1    |
| Development Compliance Planner                       | 1    | 31   | 1    |
| Administrative Assistant II                          | 1    | 1    | 1    |
| Associate Planner                                    | 1    | 1    | 1    |
| Totals Full Time                                     | 7.45 | 8.80 | 6.80 |
| Positions Part-Time                                  | FY20 | FY21 | FY22 |
| Administrative Clerk                                 | 0    | 1    | 1    |
| Totals Part Time                                     | 0.00 | 1.00 | 1.00 |

#### Department Budget Comments

The Planning Department's proposed budget for FY23 is \$729,568, representing a net <u>decrease</u> of \$12,434 or 1.6% from the FY22 budget. The net budget decrease is due to changes in staffing and related contractual obligations.

| Budget Summary of Expenditures |           |         |         |              |
|--------------------------------|-----------|---------|---------|--------------|
|                                | FY21      | FY21    | FY22    | FY23         |
|                                | 11121     | 1121    | 1122    | CITY MANAGER |
|                                | BUDGET    | ACTUAL  | BUDGET  | RECOMMENDED  |
| PLANNING                       |           |         |         |              |
| SALARIES                       | 606,127   | 553,823 | 527,375 | 513,042      |
| PART-TIME SALARIES             | 34,520    | 11,540  | 35,308  | 35,309       |
| OVERTIME                       | 1,500     | 939     | 1,500   | 1,500        |
| LONGEVITY                      | 1,373     | 1,634   | 1,399   | 1,900        |
| RETIREMENT                     | 68,026    | 62,608  | 74,557  | 72,612       |
| OTHER BENEFITS                 | 49,229    | 41,336  | 43,267  | 42,209       |
| Contractual Obligations        | 760,775   | 671,881 | 583,405 | 666,572      |
| TRAINING/EDUCATION/CONFERENCES | 4,500     | 1,615   | 4,500   | 7,000        |
| CONTRACTED SERVICES            | 10,200    | 6,797   | 5,200   | 6,200        |
| PROFESSIONAL ORGANIZATION DUES | 18,642    | 18,421  | 18,642  | 19,142       |
| OTHER OPERATING                | 28,254    | 31,935  | 30,254  | 30,654       |
| Other Operating                | 61,596    | 58,767  | 58,596  | 62,996       |
| TOTA                           | L 822,371 | 730,648 | 742,002 | 729,568      |
|                                |           |         |         |              |

<sup>\*\*</sup> Community Campus was added as a Special Revenue Fund for FY23

Click on any of the Apportioned Salary Numbers to navigate to the Apportioned Salary's Sheet (within the Personnel Summary Section).

|                             |           | FY23 | BUDGETED POSITION AND SALARY DETAIL     |
|-----------------------------|-----------|------|-----------------------------------------|
|                             |           |      | POSITION                                |
| PUBLIC WORKS                |           |      |                                         |
| ADMINSTRATION               |           |      |                                         |
| NON GRADE 26                | н         |      | DIRECTOR OF PUBLIC WORKS AND FACILITIES |
| NON GRADE 18                | F         | 7    | OPERATIONS MANAGER                      |
| SMA GRADE 16                | G         |      | SNERAL FOREMAN - HIGHWAY                |
| PMA GRADE 13                | E         | 7    | BUSIN *S ADMINSTRATOR                   |
| PMA GRADE 9                 | 6A/6B     | 7    | ADMINISTING TWE ASSISTANT I             |
| 1386B GRADE 7               | н         | (T)  | OMIN CLERK                              |
| 1386 GRADE 9                | F         | 7    | DISTATCHER II                           |
| PMA GRADE 7                 | F         | Ø    | SPEC, IL PROJECT COORDINAN              |
|                             |           |      | EDUCA) ON STIPENDS                      |
|                             |           |      | ON CALL                                 |
|                             |           |      | TOTAL ADMINISTRATION                    |
|                             |           |      |                                         |
| ENGINEERING<br>SMA GRADE 15 | F         |      | CONSTRUCTION TECHNICIAN SUPERVISOR      |
| SWA GRADE 13                | •         |      | TOTAL ENGINEERING                       |
|                             |           |      | TOTAL ENGINEERING                       |
| FACILITIES ADMIN            |           |      |                                         |
| PMA GRADE 21                | E         | 7    | FACILITIES MANAGER                      |
| SMA GRADE 13                | 7.5C/4.5D |      | FACILITY FOREMAN                        |
| 1386 GRADE 7                | ec/ep     |      | UTILITY MECHANIC - POOL TECHN, VAN      |
| 1386 GRADE 9                | 6C/6D     |      | ELECTRICIAN                             |
| 1386 GRADE 9                | D         |      | MASTER CARPENTER                        |
| 1386 GRADE 5                | 6C/6D     |      | LABORER                                 |
| 1386 GRADE 5                | ec/ep     |      | CUSTODIAN I                             |
| 1386 GRADE 5                | 6D/6E     |      | CUSTODIAN I                             |
| 1386 GRADE 5                | F         |      | CUSTODIAN I                             |
| 1386 GRADE 5                | F         |      | CUSTODIAN I                             |
| 1386 GRADE 5                | E         |      | CUSTODIAN I                             |
|                             |           |      | ON CALL                                 |
|                             |           |      | TOTAL FACILITIES ADMIN                  |
| CITY HALL<br>1386 GRADE 8   | G         |      | CUSTODIAN LEADMAN                       |
| 1386 GRADE 5                | E         |      | CUSTODIAN I                             |
| 1386 GRADE 5                | E         |      | CUSTODIANI                              |
| 1386 GRADE 5                | E         |      | CUSTODIAN I                             |
| 1300 GRADE S                | -         |      | TOTAL CITY HALL                         |
| SOLID WASTE                 |           |      |                                         |
| 1386 GRADE 7                | G         |      | TRUCK DRIVER II                         |
| 1386 GRADE 7                | E         |      | TRUCK DRIVER II                         |
| 1386 GRADE 7                | G         |      | RECYCLING TRUCK DRIVER                  |
| 1386 GRADE 6                | E         |      | TRUCK DRIVER I                          |
| 1386 GRADE 6                | 7C/5D     |      | SANITATION LABORER                      |
| 1386 GRADE 6                | 8C/4D     |      | SANITATION LABORER                      |
| 1386 GRADE 6                | G         |      | TRUCK DRIVER I                          |
| 1386 GRADE 6                | 4.5D/7.5E |      | SANITATION LABORER                      |
| 1386 GRADE 6                | E         |      | SANITATION LABORER                      |
| 1386 GRADE 6                | E         |      | SANITATION LABORER                      |
| 1386 GRADE 6                | A         |      | SANITATION LABORER                      |
| 1386 GRADE 5                | F         |      | LABORER TOTAL SOUD WASTE                |

#### Fiscal Year 2022 Personnel with Apportioned Salaries

The following list illustrates the positions and salaries of individuals whom are accounted for and allocated within more than one department. Each department salary does will list only the salary allocated by the department on their salary sheet with a reference of the balary obser as to the breakdown of that individuals salary breakdown.

|  |  |  | \$148,8 |
|--|--|--|---------|
|  |  |  |         |

- (i) 80% City Manager's Department, 10% Water Division, 10% Sewer
- Deputy Public Works Director 5129,126 (9) 50% Water Division, 50% Sewer Division
- Engineer Supervisor (City Engineer) \$122,790
- Facilities Manager \$105,128
- (7) 25% Public Works Highway Division, 25% Water Division, 25% Sewer Division, 25% Perking Division
- Controller/Enterprise Accountant 593,978 (3) 85% Finance Department, 15% Prescott Park Division.
- GIS Manager \$93,432
- (9) 50% Water Division, 50% Sewer Division
- Assistant City Attorney 593,366 (2) 64% Legal Department, 36% Parking Division
- 7) 25% Public Works Highway Division, 25% Water Division, 25% Sewer
- Division, 25% Parking Division SCADA Manager - \$91,826
- (9) 50% Water Division, 50% Sewer Division

#### Assistant Engioner/Planner - \$91,826

- Environmental Planner/ Sustainability Coordinator \$86,513 6 30% Planning Department, 25% Water Division, 25% Sewer Division, 20%
- Cookiey Landfill Trest
- General Foreman 582,864
- (9) 50% Water Division, 50% Sewer Division
- Principal Planter \$82.82.532 (8) 50% Planning Department, 50% Purking Division
- General Foreman \$78,948
- (9) 50% Water Division, 50% Sewer Division.
- Assistant City Engineer \$82,206 (9) 50% Water Division, 50% Sewer Division
- General Foreman Flort 581,120
- (B) 30% Public Works Highway Division, 30% Water Division, 30% Sewer Division, 10% Parking Division
- Asset Management Coordinator \$78,576
- (6) 50% Water Division, 50% Sewer Division
- Utility Inspection and Maintenance Foreman \$73,233
- 50% Sewer Division, 50% Stormwater Division
- Business Administrator 571,392 7) 25% Public Works - Highway Division, 25% Water Division, 25% Sewer Division, 25% Parking Division
- Technician Equipment Mechanic \$68,930 (B) 30% Public Works - Highway Division, 30% Water Division, 30% Sewer
- Division, 10% Parking Division
- Finance Assistant \$67,948 (4) 48% Feature Department, 2% School Department, 25% Water Division, 25%
- Process Instrumentation Tech \$65,336 (9) 50% Water Division, 50% Sewer Division

- Technician Equipment Mechanic \$65,290
- (8) 30% Public Works Highway Division, 30% Water Division, 30% Sewer Division, 10% Parking Division
- Techniciun Equipment Mechanic \$61,193
- (B) 30% Public Works Highway Division, 30% Water Division, 30% Sewer Division, 10% Parking Division
- GIS Specialist II 560,584
- Business Administrator (Regulatory Compliance) \$60,202
- (9) 50% Water Division, 50% Sewer Division
- SCADA Tech \$57,610
- (9) 50% Water Division, 50% Sewer Division
- 50% Sewer Division, 50% Stormwater Division
- Stormwater Camera Operator 557,054 Technician - Equipment Mechanic - \$55,935
- (B) 30% Public Works Highway Division, 30% Water Division, 30% Sewe Division, 10% Parking Division
- (8) 30% Public Works Highway Division, 30% Water Division, 30% Sewer
- Division, 10% Parking Division.
- Dispatcher II (Public Works) \$55,244 25% Public Works - Highway Division, 25% Water Division, 25% Sewer
- Division 25% Parking Division
- 7) 25% Public Works Highway Division, 25% Water Division, 25% Sewer
- Division 25% Parking Division
- Special Project Coordinator \$54,180
- 7 25% Public Works Highway Division, 25% Water Division, 25% Sewer Division, 25% Parking Division
- Utility Mechanic \$53,385
- (9) 50% Water Division, 50% Sewer Division
- Utility Mechanic \$53,365
- (ii) 75% Water, 25% Sewer
- Dilley Machanic \$55 505
- 60 75% Water 25% Sewer
- (7) 25% Public Works Highway Division, 25% Water Division, 25% Sewer Division, 25% Parking Division
- Stormwater Utility Mechanic \$52,012
- 50% Sewer Division, 50% Stormwater Division
- GIS Stormwater Tech 550,842 60) 50% Water Division, 50% Storeswater Division
- Utility Mechanic \$49,132
- (9) 50% Water Division, 50% Sewer Division
- Water/Sewer Billing \$47,028
- (9) 50% Water Division, 50% Sewer Division
- Utility Mechanic Inventory Technician \$45,217
- (8) 30% Public Works Highway Division, 30% Water Division, 30% Sewer Division, 10% Parking Division
- Part-Time Secretary (25 Hours/Week) \$32,824
- (7) 25% Public Works Highway Division, 25% Water Division, 25% Sewer
- Division, 25% Parking Division

## City Departments

Click on the <u>Department Title</u> to visit that Department's page on the City's Website.

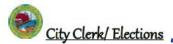

#### Services Overview

- ✓ Oversite and creation of vital records
- ✓ Issue wide variety of permits and licenses
- ✓ Provide support services to the City Council
- ✓ Update the local Boards and Commissions list
- ✓ File and preserve all City Documents
- ✓ Administer and conduct elections

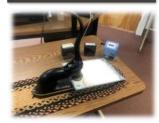

| Position Summary Jule      |      |      |   |  |  |  |
|----------------------------|------|------|---|--|--|--|
| Positions Full Time        | FY21 | FY22 |   |  |  |  |
| City Clerk                 | - 1  | 1    | 1 |  |  |  |
| Deputy City Clerk II       | 1    | 1    | 1 |  |  |  |
| Administrative Assistant I | 0    | 0    | 1 |  |  |  |
| Administrative Clerk       | - 1  | 1    | 0 |  |  |  |
| Totals Full Time           | 3    | 3    | 3 |  |  |  |

#### Department Budget Comments

The proposed City Clerk FY23 Budget is \$304,825, a net increase of \$8,577 or 2.90% over FY22 due primarily to contractual obligations.

The proposed Election budget for FY23 is \$88,860 a net decrease of \$18,804 or 14.37% from FY22. In FY23, there will be two elections, the State Primary Election and State General election. The primary change in this budget is due to a part-fine salaries adjustment. Additional staffing will continue to be used at the elections for enhanced efficiencies at the polls and the handling of increased voter participation, processing of absentee ballots and reporting forms for the State. Additional funding for training sessions.

|                                | FY21    | FY21    | FY22    | FY23<br>CITY MANAGER |
|--------------------------------|---------|---------|---------|----------------------|
|                                | BUDGET  | ACTUAL  | BUDGET  | RECOMMENDED          |
| CITY CLERK                     |         |         |         |                      |
| SALARIES                       | 215,767 | 207,654 | 220,805 | 226,009              |
| OVERTIME                       | 3,500   | 1,943   | 3,500   | 3,500                |
| LONGEVITY                      | 2,615   | 2,614   | 2,667   | 2,667                |
| RETIREMENT                     | 24,784  | 23,877  | 31,912  | 32,643               |
| OTHER BENEFITS                 | 16,974  | 15,640  | 17,364  | 17,760               |
| Contractual Obligations        | 263,640 | 261,727 | 276,245 | 282,678              |
| TRAINING/EDUCATION/CONFERENCES | 1,950   | 1,155   | 1,950   | 1,950                |
| PROFESSIONAL ORGANIZATION DUES | 400     | 305     | 400     | 400                  |
| OTHER OPERATING                | 13,950  | 18,683  | 17,450  | 19,700               |
| Other Operating                | 16,300  | 20,143  | 19,500  | 22,050               |
| TOTAL                          | 279,940 | 271,870 | 296,048 | 304,625              |

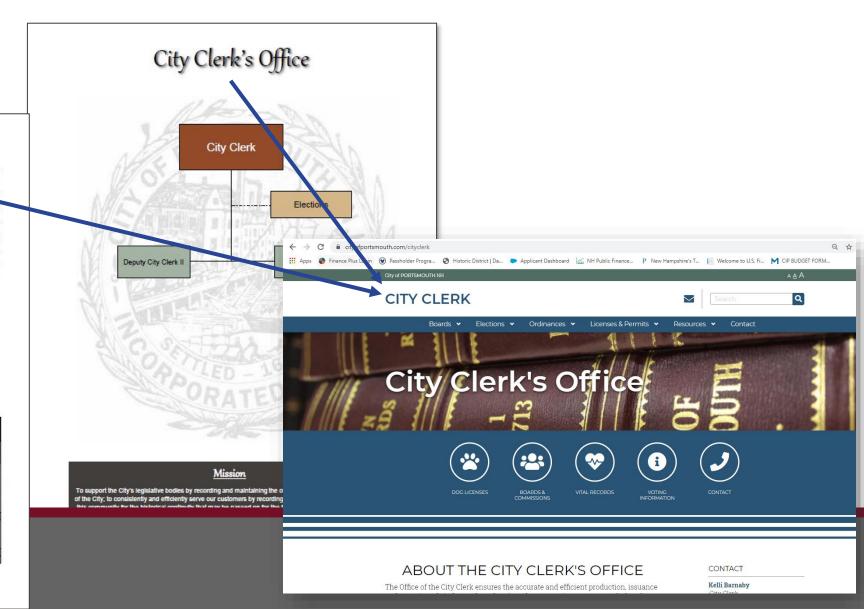

## Citywide Goals & Initiatives/ Recognitions and Accomplishments

## Click on any of the Goal Symbols to learn more about that specific Citywide Goal.

meetings with state legislators to provide information and engage in discussions regarding current and proposed legislation on issues of interest to the City. The City Council has adopted the policy whereby the City provides written testimony on behalf of the entire Council, adding impact to the goal of improving the lives of City resident Within that framework, City government is bound 1 - Coresmouth City Charter and City Ordinances adopted by the City C

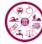

#### ouver Services and Programs with Courtesy, Professionalism and

During the worst of the pandemic, everyone in City government sought ways to mitigate the impacts. Every City department, worked along with Portsmouth's businesses, residents and service organizations to find a way to "Yes."

Because Portsmouth has implemented a number of long-term financial policies that have resulted in a strong fund balance and AAA bond rating, it was possible to defend against the unknown financial impacts of COVID-19 by postponing borrowing and holding the line on taxes and water/sewer rates for the short term. In terms of maintaining the quality of life Portsmouth residents expect, City Department Heads and their staff worked hard to deliver services diligently and faithfully throughout what was a difficult and protracted period of disruption. The City of Portsmouth was able to withstand the effects of a global pandemic and as the gold standard envy of other municipalities in the state due in large part to the City's long-standing, stable and predictable financial status and also due to the professional, loyal, hard-working and dedicated City staff. Those in essential service roles rose to the occasion and continue to deliver the high-quality level of service that residents and businesses have come to expect and enjoy.

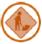

#### Maintain and Improve Infrastructure to Meet Needs of the Community

Municipalities depend on their infrastructures the way a living organism depends on its skeleton, nervous system, circulatory system and brain. Without safe, efficient, functioning water, stormwater and sewer networks, bridges, streets and sidewalks, parking lots, garages, utility conduit and the interconnected "operating system" of knowledge, experience and resources, a city would not thrive. Infrastructure is the framework by which a City delivers the services its residents, business and visitors depend on. One glance at the City's Capital Improvement Plan (CIP) will reveal just how complex an organism our infrastructure has become. By following the CIP process, that identifies and advances projects residents demand, maintenance schedules allow and resources support, the City of Portsmouth achieves consistently high marks for its quality of life. The infrastructure keeps the City's heart beating.

As in all municipalities, the City invests in maintaining and improving specific sets of infrastructure: water, stormwater and sewer systems. City buildings, streets, sidewalks and parking facilities.

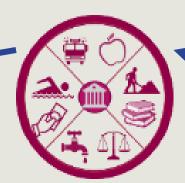

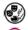

#### ❖ PortsmouthNH 400th

Support and advocate for PortsmouthNH 400 initiatives:

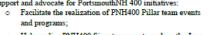

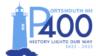

- o Help realize PNH400 Signature events such as the June parade, August community dinner and September air show; and Legacy projects, as appropriate;
- Encourage Staff support (e.g. School, Library, Rec Department) for PNH400
- Implement processes to realize City PNH400 projects such as tree-planting and the gateway sculpture park.

#### Citywide Goal(s) Addressed:

- Leverage Local Resources and Partnerships to Improve and Support Needs of Residents, Nonprofits, and the Arts & Culture Community
- Deliver Services and Programs with Courtesy, Professionalism, and Efficiency
- Proactively Pursue the Integration of Sustainability. Resilience, and Climate Change Mitigation Actions Throughout the Government and Community

#### Major City Departments Involved: All City Departments

#### Climate Action Plan

In FY23 the City aims to launch an initiative to create and adopt a Climate Action Plan. At the September 23, 2021 Sustainable Practices Blue Ribbon Committee meeting, the committee voted to request the development of a Climate Action Plan. Given the urgency for action to respond to the impacts of a changing climate the approach proposed is to develop a plan that will identify impacts and strategies and actions consistent with the vision, themes, and goals identified in the City's Master Plan and the City's Renewable Energy Policy. A climate action plan is a strategic framework for measuring, planning. and reducing greenhouse gas emissions and related climatic impacts. The City will develop an action based plan that will provide a roadmap for informed decision making on where and how to achieve the largest and most cost effective emissions reductions that are in alignment with other municipal goals. This plan will address climate impacts community wide with direction and involvement to include both municipal staff and officials as well as community members.

#### Citywide Goal(s) Addressed:

· Proactively Pursue the Integration of Sustainability, Resilience, and Climate Change Mitigation Actions Throughout the Government and Community

#### Major City Departments Involved:

- Planning Department
- Public Works Department

Click on the symbols in the each Department Goal section to learn more about that Citywide Goal.

#### Programs and Services

#### Fire Protection -

 Fire response and mitigation services – two (2) staffed engines. one (1) staffed ladder truck, two (2) staffed ambulances.

#### Emergency Medical Services-

- Ambulance response and transport two (2) staffed units
- Advanced EMT and Paramedic level response and care.

#### Hazardous Materials and Disaster Response-

- · Initial hazardous materials response, identification and containment services - Certified HM operations, decontamination and technician level personnel. Support to and from Regional HAZ-MAT team
- Special rescue: building collapse, confined space, heights rescue and mass casualty respon NH FST Certified Technical and Confined Space Rescue personnel.

#### Marine and Waterfront Fire and Medical Response-

· Fire, medical and environmental response and mitigation services - one (1) 26' rigid hull inflatable stationed at the NH Port Authority and one (1) 14' Zodiac rescue boat, available year round, both staffed through on-duty personnel.

#### Community Services-

- · Investigation and safety services through on-duty and staff
- Includes, but not limited to, wires down, odor investiga burn permits, burst pipes, flooded basements, lift an asts and evaluation of minor medical issues.

#### Community Risk Reduction -

 Life safety, fire education, occupancy inspendent ion, fire code enforcement, fire investigation services - one (1) Deputy Fire Chief, two (2) Fig

#### Emergency Management-

- Local and regional emerge reparedness, response, recovery and mitigation for man-made
- Radiological emergeg response program (Seabrook Station) and regional health planning.
- the Emergency Management Coordinator, support from department and City

#### Goals and ojectives

The Department will strengthen reliable delivery of essential emergency and non-emergency services.

Page 296

- Ensure that the deployment and distribution of personnel, apparatus and fire stations supports equal coverage to all areas of the city.
- Continue to utilize and train on innovative concepts and equipment to increase efficiency and reduce
- Strive to recruit and retain high quality, experienced personnel by offering competitive compensation packages and a positive work environment.

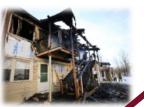

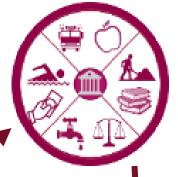

meetings with state legislators to provide information and engage in discussions regarding current and proposed legislation on issues of interest to the City. The City Council has adopted the policy whereby the City provides written testimony on behalf of the entire Council, adding impact to the goal of improving the lives of City residents and taxpayers. Within that framework, City government is bound by the Portsmouth City Charter and City Ordinances adopted by the City Council.

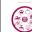

Deliver Services and Programs with Courtesy, Professionalism and

During the worst of the pandemic, everyone in City government sought ways to mitigate the impacts. Every City department, worked along with Portsmouth's businesses, residents and service organizations to find a way to "Yes."

Because Portsmouth has implemented a number of long-term financial policies that have resulted in a strong fund balance and AAA bond rating, it was possible to defend against the unknown financial impacts of COVID-19 by postponing borrowing and holding the line on taxes and water/sewer rates for the short term. In terms of maintaining the quality of life Portsmouth residents expect, City Department Heads and their staff worked hard to deliver services diligently and faithfully throughout what was a difficult and protracted period of disruption. The City of Portsmouth was able to withstand the effects of a global pandemic and as the gold standard envy of other municipalities in the state due in large part to the City's long-standing, stable and predictable financial status and also due to the professional, loyal, hard-working and dedicated City staff. Those in essential service roles rose to the occasion and continue to deliver the high-quality level of service that residents and businesses have come to expect and enjoy.

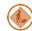

Maintain and Improve Infrastructure to Meet Needs of the Community

Municipalities depend on their infrastructures the way a living organism depends on its skeleton, nervous system, circulatory system and brain. Without safe, efficient, functioning water, stormwater and sewer networks, bridges, streets and sidewalks, parking lots, garages, utility conduit and the interconnected "operating system" of knowledge, experience and resources, a city would not thrive. Infrastructure is the framework by which a City delivers the services its residents, business and visitors depend on. One glance at the City's Capital Improvement Plan (CIP) will reveal just how complex an organism our infrastructure has become. By following the CIP process, that identifies and advances projects residents demand, maintenance schedules allow and resources support, the City of Portsmouth achieves consistently high marks for its quality of life. The infrastructure keeps

As in all municipalities, the City invests in maintaining and improving specific sets of infrastructure: water, stormwater and sewer systems, City buildings, streets, sidewalks and

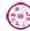

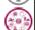

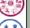

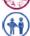

## Citywide Goals & Initiatives

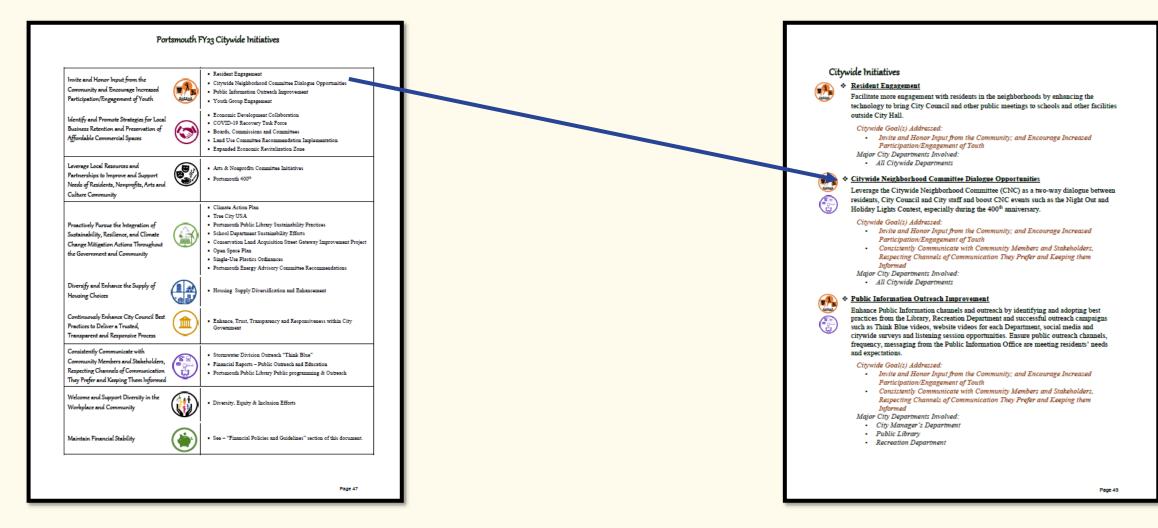

Click on any of the Initiatives Titles and be brought directly to a summary of that initiative.